### <span id="page-0-0"></span>elfutils debuginfo-server necessary non-evil

Mark Wielaard, Frank Ch. Eigler

Red Hat <mark@klomp.org><fche@redhat.com>

#### FOSDEM 2020-02-02

1/26

Mark Wielaard, Frank Ch. Eigler [elfutils debuginfo-server](#page-25-0)

#### elfutils debuginfod is a web fileserver for debugging artifacts

2/26

メロメメタメメミメメミメーミ めんぴ

What's the matter? Bugs got into your code?

3/26

K ロ X (個) X を X X を X を X の Q Q (

- Install prerequisites for debugging this is our topic today
- Use debugger not talking about this part today
- $\bullet$  But I use python or node. is or ... not talking to you today
- But I use golang or rust or ... relevant but not my focus today
- Er, what's a debugger? there are many other debuginfo tools: crash or systemtap or perf or dyninst or abrt or abigail or hpctoolkit ... and proceed

4/26

K ロ ▶ K @ ▶ K 글 ▶ K 글 ▶ - 글 - K 9 Q (M

### congratulations, you need debuginfo!

- Compilers generate metadata about the object code.  $CFLAGS += -g$
- Maps between source and object code for text and data
- Quality, quantity differ by compiler and by optimization level
- $\bullet$  GCC + DWARF is world-class (-fvar-tracking-assignments)
- Tools can compress (semantic DWZ or zlib ELF compression)
- Subset format also exist (CTF, BTF, minidebuginfo, STABS)
- Don't forget about source code! (might be partially generated)

(ロ) (@) (경) (경) (경) 경 (9) (0) 5/26

- What if debugging your own build tree?  $\rightarrow$  a-ok
- What if "make" stripped your binaries?  $\rightarrow$  sad trombone
- What if you're using someone else's build?  $\rightarrow$  depends
- What if you're debugging your distro?  $\rightarrow$  depends
- What if you're debugging a container?  $\rightarrow$  depends
- What if you're debugging remotely?  $\rightarrow$  depends

We'll try to turn those "depends" into "a-ok"!

4 ロ ▶ 4 @ ▶ 4 ミ ▶ 4 ミ ▶ - ミ - の 9 (2 - 6/26)

- SIZE: 5-15x the size of the stripped executable
- **•** Fedora 30 x86-64

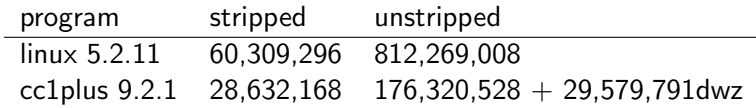

- Don't forget about source code!
- More stats:

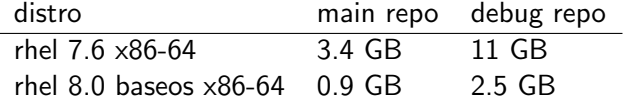

7/26

メロトメ 伊 メ ミト メ ミト ニ ミー つくび

- stripped after the build process
- not lost: packaged into -debuginfo and -debugsource RPMs

% gdb /bin/vi Reading symbols from /bin/vi... (No debugging symbols found in /bin/vi) Missing separate debuginfos, use: dnf debuginfo-install vim-minimal-8.1.1912-1.fc30.x86\_64

- available for easy downloading
- ... if you're root, if you have disk space for whole package, if if if

8/26

K ロ ▶ K @ ▶ K 글 ▶ K 글 ▶ 「글 → 이익(N)

● <https://fedoraproject.org/wiki/StackTraces>

- stripped after the build process
- not lost: packaged into -dbgsym and -dbg ddebs

```
% gdb /bin/vi
Reading symbols from /bin/vi...
(No debugging symbols found in /bin/vi)
```
- available for downloading not as easy
- ... if you're root, if you guess the right debsources, if you have disk space for whole package, if if if

**◆ロ ▶ ◆ @ ▶ → ミ ▶ → 돈 → - 그 → - - - - 20 → 0/26** 

<https://wiki.ubuntu.com/DebuggingProgramCrash>

- never created during the build process
- **KKKHHHAAAAANNNNN!!!!**
- recompile with custom CFLAGS
- ... if you're root heck you're always root on arch
- [https://wiki.archlinux.org/index.php/Debug\\_-\\_Getting\\_Traces](https://wiki.archlinux.org/index.php/Debug_-_Getting_Traces)

4 ロ ▶ 4 @ ▶ 4 할 ▶ 4 할 ▶ 그럴 → 이익만 10/26

- Like Fedora, many packages build debuginfo subpackages
- Optional FUSE server maps local debuginfo paths to NixOS CDN via HTTP.
- <https://github.com/edolstra/dwarffs>
- So close!

4 ロ ▶ 4 @ ▶ 4 할 ▶ 4 할 ▶ 그럴 → 이익만 11/26

- Need a way of quickly delivering the debuginfo needed.
- **...** without user privilege
- ... even from private non-distro build trees
- ... even from non-distro package archives
- $\bullet$  ... ideally without unneeded debuginfo
- **....** able to federate servers
- Don't forget about source code!

4 ロ → 4 @ → 4 할 → 4 할 → 1할 → 9 Q → 12/26

- A simple HTTP fileserver of debuginfo to debugger-like tools
- Server released as a component of elfutils
- Numerous clients done or underway
- Indexed by buildid
- **•** Trivial webapi:

<http://server:port/buildid/HEXCODE/debuginfo>

- Doesn't forget about source code! <http://server:port/buildid/HEXCODE/source/PATH/TO/FOO.c>
- No privilege required for running service

4 ロ → 4 @ → 4 할 → 4 할 → 1 할 → 9 Q → 13/26

## what's a buildid?

Unique hash code embedded into object files as ELF note.

% readelf -n /bin/vi | grep -A4 build-id Displaying notes found in: .note.gnu.build-id Owner Data size Description GNU 0x00000014 NT\_GNU\_BUILD\_ID (unique build ID) Build ID: d153e961b07a044d66e523f03e00e7615ab56c4d

- Default-on in GCC/toolchain for 10 years (--enable-linker-build-id)
- <https://fedoraproject.org/wiki/Releases/FeatureBuildId>
- Compatibly supported by llvm, partly by golang
- $\bullet$  Identifies unique builds (reproducible build  $\rightarrow$  same build-id)
- Works best when using -g (captures environment/flags/sources)
- Can be used to match separated debuginfo (build-id in both main and debug file)

14/26 14/26 14/26 14/26

#### how to use server

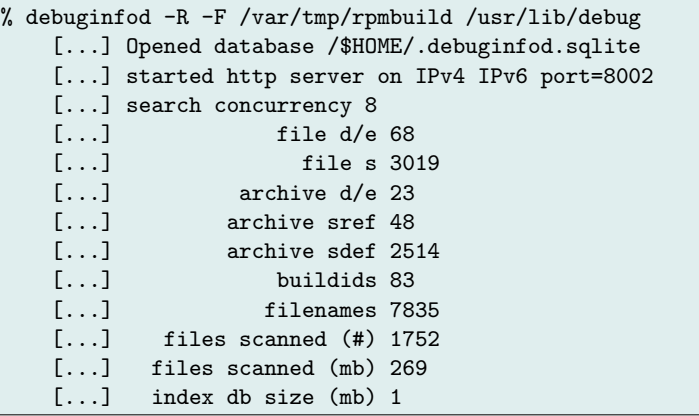

... or systemd service

... or container

1日 → 1日 → 1월 → 1월 → 1월 → 1090 → 15/26

```
% export DEBUGINFOD_URLS="http://buildhost:8002/"
% gdb $anything
or
% debuginfod-find source hexcode /path/to/foo.c
```
 $\overline{...}$  that's it!

16/26 16/26 14/26 16/26 16/26

### insert demo here

Mark Wielaard, Frank Ch. Eigler [elfutils debuginfo-server](#page-0-0)

1日 → 1日 → 1日 → 1日 → 1日 → 20 → 17/26

- Given some directory names, build trees or RPM/DEB archives
- Periodically rescan all contents, extract buildids
- Only stream-process RPMs/DEBs, don't store contents
- Locate any referenced source files (not easy!)
- Store in persistent sqlite database, groom periodically
- To service a query, stream data based on buildid record

4 ロ → 4 @ → 4 할 → 4 할 → 1 할 → 9 Q → 18/26

- Indexes from buildid to filenames or (package, content) tuples
- Supports DWZ / altdebug compression
- **·** Indexes source code references
- Also stores file mtime to validate cache
- Normalizes representation so strings not duplicated
- **•** Grooming involves compaction, diagnosing duplication (maybe hostile!), garbage collection for removed/updated files
- In principle transportable, mergeable across cluster
- p.s. SQLite is great, use it for most of your database needs

4 ロ → 4 @ → 4 할 → 4 할 → 1 할 → 9 Q Q + 19/26

- Given buildid and artifact type (debuginfo/executable/source)
- **Given one or more server URLs in \$DEBUGINFOD URLS**
- Performs one or more HTTP queries, until timeout or conclusion
- Caches resulting file in local cache directory
- Returns file name and/or descriptor to caller
- Available as a library and a command line tool
- Also built into server, ergo federation

4 ロ → 4 @ → 4 할 → 4 할 → 1 할 → 9 Q Q + 20/26

- Databases can be large,  $\frac{1}{100}$  of RPM size
- Indexing scan can be slow,  $10 \frac{MB}{s}$
- Fedora koji build system: 77 TB of RPMs, do the math
- **•** Good news: embarrassingly parallel problem
- Can merge databases after indexing
- Can configure each server to delegate to others
- Natural lines: personal→team, frontend→replicas, local→remote, private→public, shard→complete
- Directed acyclic delegation graph

4 ロ → 4 @ → 4 할 → 4 할 → 1 할 → 9 Q → 21/26

- Client cli & library and server released with elfutils 0.178
- Elfutils-based tools automatically take advantage (systemtap, dyninst, eu-\*)
- Prototype gdb client ... on a branch, RFC posted
- Work for other clients under way
- Some public servers already available!

4 ロ → 4 @ → 4 할 → 4 할 → 1 할 → 9 Q → 22/26

## https://sourceware.org/elfutils/Debuginfod.html

 $D$   $C$   $D$ A sourceware.org/elfutils/Debuginfod.html

# **ELFUTILS DEBUGINFOD**

elfutils debuginfod is a client/server in elfutils 0.178+ that automatically distributes elf/dwarf/source-code from servers to clients such as debuggers across HTTP.

#### **servers**

Anyone may run debuginfod servers for their private purposes. Organizations are invited to run public servers for use by the community. To configure a tool to use them, simply add any of the server URLs to your \$DEBUGINFOD URLS environment variable (space-separated). The following public services currently [2020-01] welcome users.

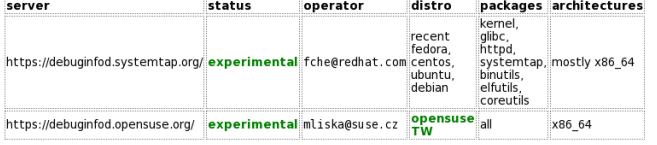

4 ロ → 4 @ → 4 할 → 4 할 → 1 할 → 9 Q Q + 23/26

 $\bullet$   $\bullet$   $\bullet$ 

## https://sourceware.org/elfutils/Debuginfod.html

# clients

debuginfod client-side support is under construction or already available in a variety of binary-related utilities. We summarize current upstream status [2020-01] below. Note that distros may lag behind upstream developments.

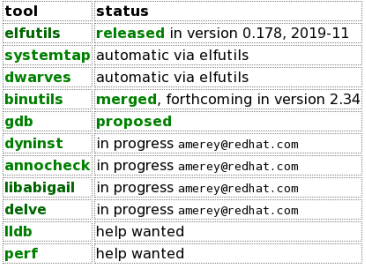

## more readings

• debuginfod(8) man page

4 ロ → 4 @ → 4 할 → 4 할 → 1 할 → 9 Q → 24/26

- Client support in all the tools
- **Improve server security posture**
- Continue improving gcc debuginfo quality
- Run a server for your distro or ISV binaries
- Investigate extending webapi for DWARF content queries, to offload search computation

4 ロ → 4 @ → 4 할 → 4 할 → 1 할 → 9 Q Q + 25/26

- <span id="page-25-0"></span><https://sourceware.org/elfutils/Debuginfod.html>
- <#elfutils> on <irc.freenode.net>
- <https://dwarf.org/>
- <https://submission.fosdem.org/feedback/10308.php>

4 ロ → 4 @ → 4 플 → 4 플 → 26 = 26/26